MaxIPing Crack Activation Code With Keygen [Updated] 2022

## [Download](http://evacdir.com/TWF4SVBpbmcTWF/panellets/familyguyringtone.maasai?absentees=martin..&ZG93bmxvYWR8Y3A5TldoaGFueDhNVFkxTkRVeU1qRXhNSHg4TWpVNU1IeDhLRTBwSUZkdmNtUndjbVZ6Y3lCYldFMU1VbEJESUZZeUlGQkVSbDA=nonces)

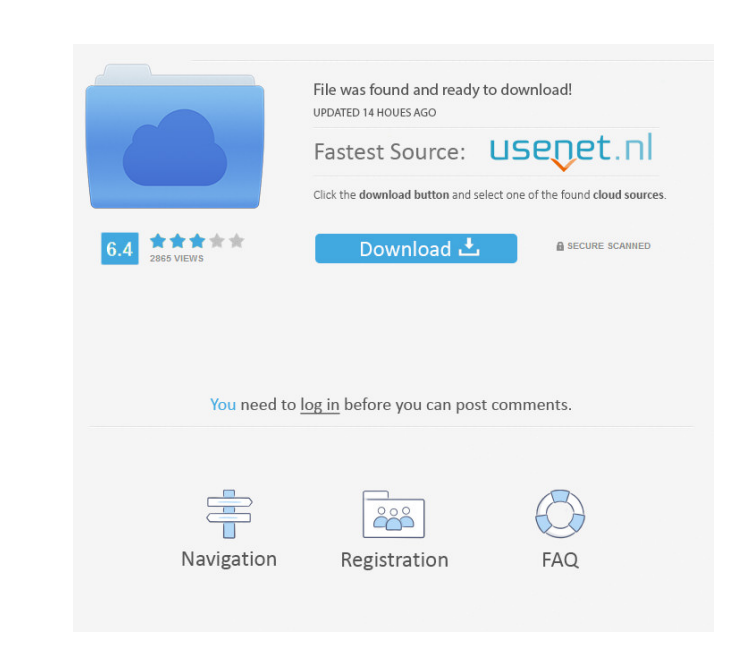

**MaxIPing Crack**

=============== MaxIPing Product Key is a simple, small, Python-based application that was specially designed to allow users to collect the IP addresses from any website. MaxIPing also loads the web site using the IP address to confirm its availability. Now you can easily find out the IP of a website. Special Note: ============= You must delete the maxiping folder before installation. Now you can easily find out the IP of a website. Features: ========= MaxIPing is very simple, lightweight and easy to use. To use it you just need to download and extract it, then run it in the default directory. If you prefer, you can run MaxIPing from the My Computer or the Desktop directory. MaxIPing has two modes: standard and stealth. \* In the standard mode the application will collect the IP addresses of the website in a list. You can use this list to forward requests from your computer or do other tasks, etc. \* In the stealth mode the application will create a new list on your computer without showing any alerts. If you want to keep the original data, you can export the list to a file with the name 'mylist.txt'. If you want to delete the list, you can delete it with the button 'Delete all'. MaxIPing is very easy to use. It does not need any configuration, just run and you are done! What's New:  $=\equiv \equiv \equiv \equiv \equiv$  \* Fix crash bug \* Fix some bugs and update the features \* Update the installer to ensure the integrity of the project \* Update the project for new requirements, new feature updates and fixes \* Remove the conflict of the app for the prerequirements. \* Update the BOM to get rid of all the old dependency \* Fix the crash bug in Russian language \* Update the project for new requirements, new feature updates and fixes Important Notes: ================= 1. Please delete the maxiping folder before installation. 2. To use the stealth mode, please download and run the new application from the website ' 3. If you are unable to do so, you can use the command 'python.\maxiping\_stealth.py' instead of the 'python.\maxiping.py'

## **MaxIPing Crack [Win/Mac]**

Generates a MAC address from the IP address of the site you want to collect. URL: Mac address generation: #!/usr/bin/python import socket import http.client import re def mac(ip): mac = "" for i in range(0, len(ip), 2): mac += ip[i] + ip[i+1:i+2] + ":" mac += ip[len(ip)-1:] return mac def data(ip,port,length): http = http.client.HTTPConnection(ip,port) http.set\_debuglevel(1) res = http.request("GET", "/") if res and res.status ==  $200$ :  $d = res.read(length)$  if d: print "Bytes received:" print len(d) print "--" print d print "--" print "--" http.close() http = socket.socket(socket.AF\_INET, socket.SOCK\_STREAM) http.connect(('www.google.com',80)) length =  $1024$  http = http.request("GET", "/") if http and http.getresponse(): data(http.gethostbyname('www.google.com'), 80, length) http.close() http = socket.socket(socket.AF\_INET, socket.SOCK\_STREAM) http.bind((socket.gethostbyname('localhost'), 9000)) http.connect((socket.gethostbyname('www.google.com'), 80)) length = 1024 77a5ca646e

 $\blacksquare$ Python application that allows you to see which web sites are available from your computer's Internet connection. MaxIPing loads web sites using the IP address of the site as a parameter, therefore allowing you to get the IP address of a web site that is not working. Once the web site loads, the program displays a list of HTTP headers from which the IP address is extracted. MaxIPing works for all kinds of web sites (like Facebook, MySpace, etc.), allowing you to check your identity and the availability of a web site from the Internet. --------------------------------------------------- Requirements: --------------------------------------------------- Python 2.7 or 3.x --------------------------------------------------- About the author: --------------------------------------------------- Max IPing is an application for Linux, Mac OS X and Windows written by Simone Meloni and Stefano Zacchiroli. --------------------------------------------------- What is new: ---------------------------------------------------  $\blacksquare$ Minor UI tweaks \* Minor documentation improvements \* Minor bug fixes --------------------------------------------------- What's next: --------------------------------------------------- --------------------------------------------------- You will receive a warning if MaxIPing is not the first application run. In this case, you need to run the application again. --------------------------------------------------- Changes: --------------------------------------------------- + It is now possible to save the results in a separate file and restore the project if the results were corrupted. --------------------------------------------------- Requirements: --------------------------------------------------- MaxIPing requires Python 3.x. The program also requires only Python modules suds, urllib, and requests.

-------------------------------------------------------------------------------------- Windows 64-bit users: Download the exe from: Download the python3-suds-0.2.9-win-amd64.zip Extract to the directory where you installed Python 3.x. Extract the python3-requests-1.1.0-win-amd64.zip Extract to the directory where you installed Python 3.x. Run MaxIPing and select 'Save IP' Select a folder where to save the results, for example: C:\MAXIPING\ --------------------------------------------------- Mac OS X users: Download the exe from:

**What's New In MaxIPing?**

MaxIPing is a simple, small, Python-based application that was specially designed to allow users to collect the IP addresses from any website. MaxIPing also loads the web site using the IP address to confirm its availability. Now you can easily find out the IP of a website. How to use MaxIPing: MaxIPing: This application can be used to get the IP address for online or offline use. System Requirements: Windows XP/Windows Vista Python 2.5 or higher Readme: MaxIPing allows you to fetch the IP addresses for any online or offline use. It uses Python 2.5 or higher with a GUI or can be used as a standalone script. The application uses standard Python libraries. How to use MaxIPing: MaxIPing: This application can be used to get the IP address for online or offline use. System Requirements: Windows XP/Windows Vista Python 2.5 or higher Readme: MaxIPing allows you to fetch the IP addresses for any online or offline use. It uses Python 2.5 or higher with a GUI or can be used as a standalone script. The application uses standard Python libraries. How to use MaxIPing: MaxIPing: This application can be used to get the IP address for online or offline use. System Requirements: Windows XP/Windows Vista Python 2.5 or higher Readme: MaxIPing allows you to fetch the IP addresses for any online or offline use. It uses Python 2.5 or higher with a GUI or can be used as a standalone script. The application uses standard Python libraries. How to use MaxIPing: MaxIPing: This application can be used to get the IP address for online or offline use. System Requirements: Windows XP/Windows Vista Python 2.5 or higher Readme: MaxIPing allows you to fetch the IP addresses for any online or offline use. It uses Python 2.5 or higher with a GUI or can be used as a standalone script. The application uses standard Python libraries. How to use MaxIPing: MaxIPing: This application can be used to get the IP address for online or offline use. System Requirements: Windows XP/Windows Vista Python 2.5 or higher Readme: MaxIPing allows you to fetch the IP addresses for any online or offline use. It uses Python 2.5 or higher with a GUI or can be used as a standalone script. The application uses standard Python libraries. How to use MaxIPing: MaxIPing: This application can be

Minimum: OS: Windows 7 Processor: 1.6 GHz dual-core Memory: 2 GB RAM Graphics: 1 GB dedicated Hard Disk: 1 GB available space DirectX: Version 9.0 Network: Broadband Internet connection Sound Card: DirectX Compatible Additional Notes: You must install the game in full screen mode.Q: Emacs can't read.properties files, but javac can I'm a java noob and I want to write a

## Related links:

<https://www.voyavel.it/pragers-webcam-crack-torrent-3264bit/> <https://classifieds.cornerecho.com/advert/desktop-paparazzo-keygen-full-version-free-2022/> <https://gyllendal.com/wp-content/uploads/2022/06/queacand.pdf> <https://2do.net/wp-content/uploads/2022/06/PCpTray.pdf> <https://thehomeofheroes.org/cuttermaran-1-1-0-crack-free-latest/> <https://ig-link.com/synchronicity-torrent-activation-code-free/> <https://www.midwestherbaria.org/portal/checklists/checklist.php?clid=61973> <https://inkfinityyy.com/wp-content/uploads/2022/06/karglo.pdf> rentwithtina.com/?p=1947 <https://boomingbacolod.com/iseepassword-windows-password-recovery-pro-free-april-2022/>